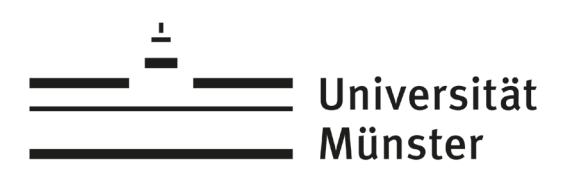

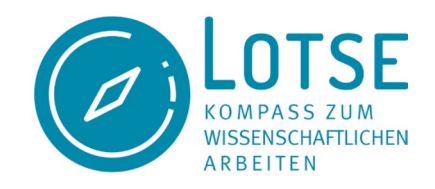

# Alternativen zu Google

# Inhalt

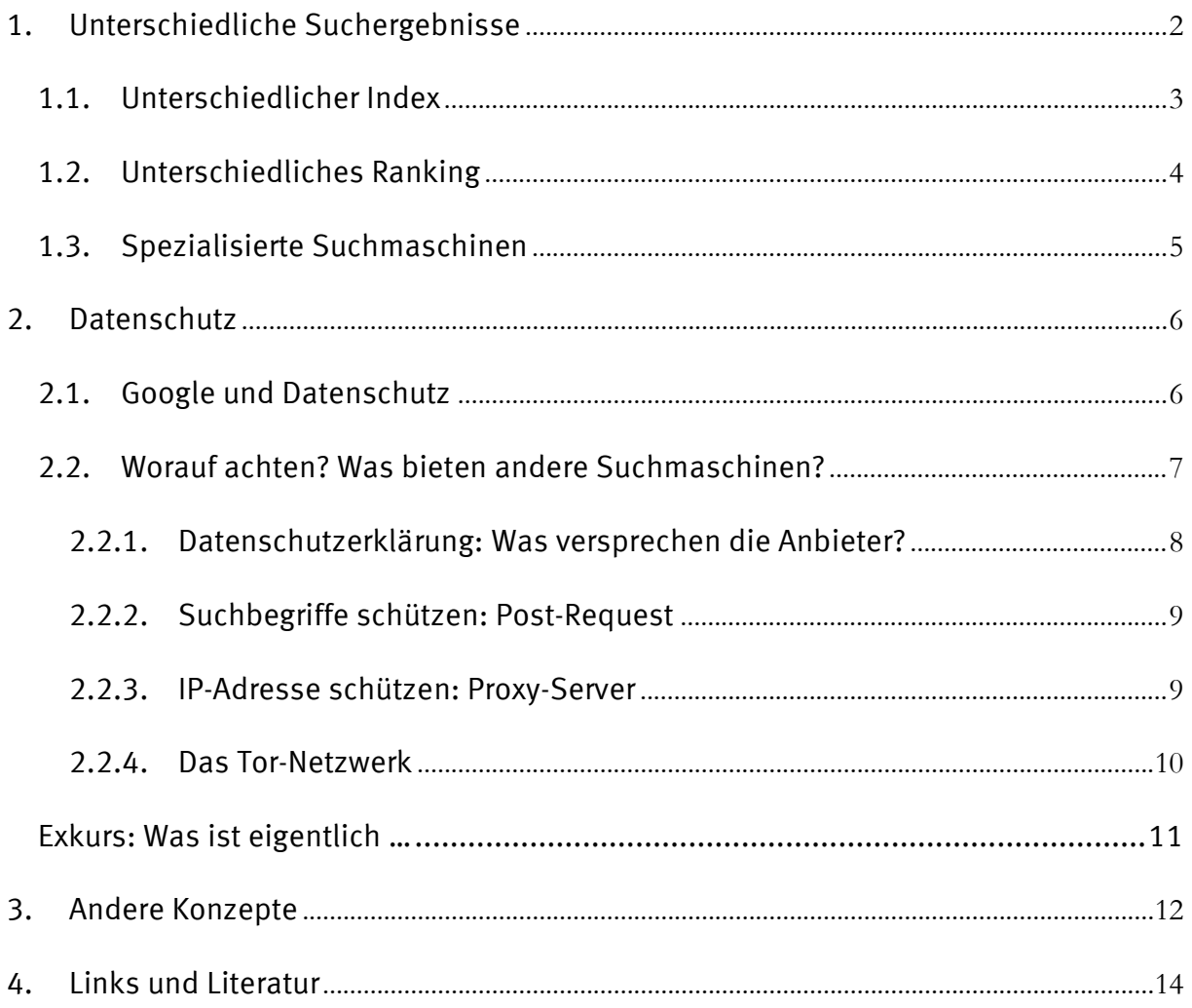

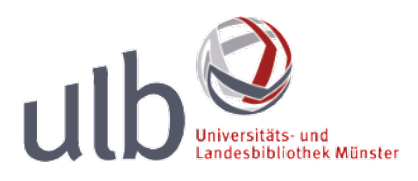

Keine andere Suchmaschine ist so beliebt wie Google: Ca. 87% aller Suchen im Internet weltweit, werden über Google abgesetzt.[1](#page-10-0) **Ein Großteil der Internetnutzer verlässt sich vollständig auf Google. Ob ihnen so Informationen entgehen merken sie nicht, da ihnen die Vergleichsmöglichkeiten mit anderen Suchmaschinen fehlen. Ein anderer Grund verschiedene Suchmaschinen zu nutzen, ist der Datenschutz.** Denn auch wenn Sie keinen Google-Account haben, speichert Google neben Ihrer Suchanfrage einige Ihrer Daten (siehe [Google und Datenschutz\)](#page-5-1). Ist es also klug, für Suchanfragen nur die Suchmaschine eines Unternehmens zu nutzen?

# <span id="page-1-0"></span>1. Unterschiedliche Suchergebnisse

Aber lohnt es sich wirklich auch andere Suchmaschinen zu verwenden? Sind die Treffer wirklich so verschieden?

Die Grafik zeigt die Suchergebnisse einer Suche mit den Begriffen Qualitative Interviews in Google und Microsofts Suchmaschine Bing. Nur sehr wenige Suchergebnisse auf der ersten Seite der Trefferliste sind gleich (blau markiert):

<sup>1</sup> StatCounter: Marktanteile der meistgenutzten Suchmaschinen auf dem Desktop nach Page Views weltweit in ausgewählten Monaten von August 2015 bis Mai 2019. o.D. Verfügbar unter [https://de.statista.com/statistik/daten/studie/225953/umfrage/die-weltweit-meistgenutzten](https://de.statista.com/statistik/daten/studie/225953/umfrage/die-weltweit-meistgenutzten-suchmaschinen/)[suchmaschinen/](https://de.statista.com/statistik/daten/studie/225953/umfrage/die-weltweit-meistgenutzten-suchmaschinen/) 

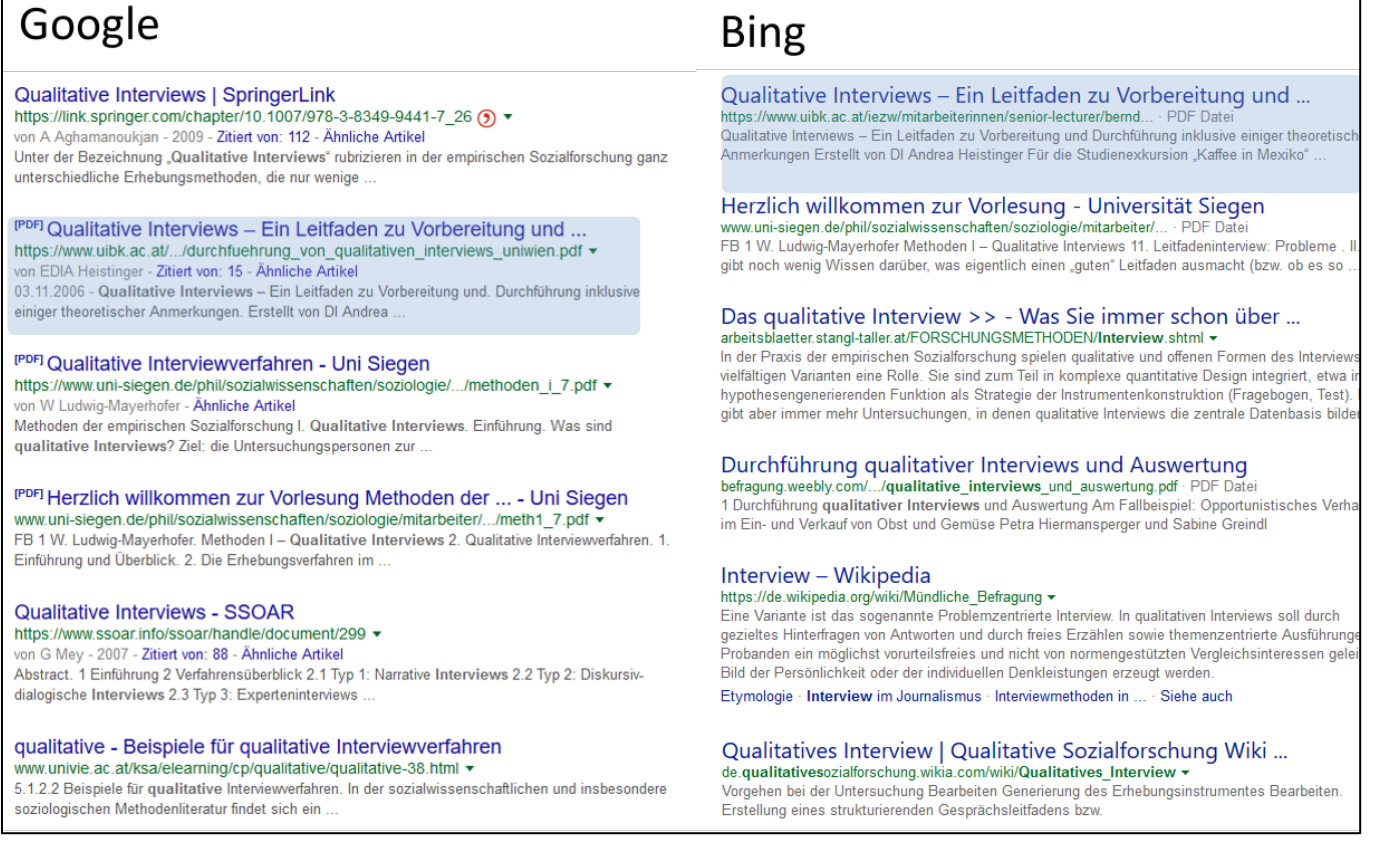

Ergebnisse einer Suche mit den Begriffen Qualitative Interviews in Google und Bing

Hierfür gibt es unterschiedliche Gründe, die mit der Arbeitsweise von Suchmaschinen zusammenhängen.

#### <span id="page-2-0"></span>1.1. Unterschiedlicher Index

Suchmaschinen suchen nicht direkt im Internet, sondern in einem vorher erstellten Verzeichnis von Seiten: dem Index. Kein Index ist so umfassend, dass er das gesamte Internet abdecken kann. Bings und Googles Index unterscheiden sich, da die Programme, die den Index aufbauen, unterschiedlich arbeiten. (Details im **Exkurs:** [Funktionsweise einer Suchmaschine \(PDF\)\)](https://www.ulb.uni-muenster.de/trackback/94) Wer den Index betreibt, kann also – zumindest theoretisch – Einfluss auf die Ergebnisse nehmen. Denn **der Index entscheidet, ob eine Internetseite überhaupt von einer Suchmaschine gefunden werden kann.**

**Die wenigsten Suchmaschinenbetreiber haben einen eigenen Index, da Aufbau und Pflege sehr aufwendig sind.** Stattdessen greifen sie auf den Index von Google oder Bing zurück. So arbeitet die Suchmaschine Startpage zum Beispiel nicht mit einem eigenen Index, sondern nutzt Googles Index.

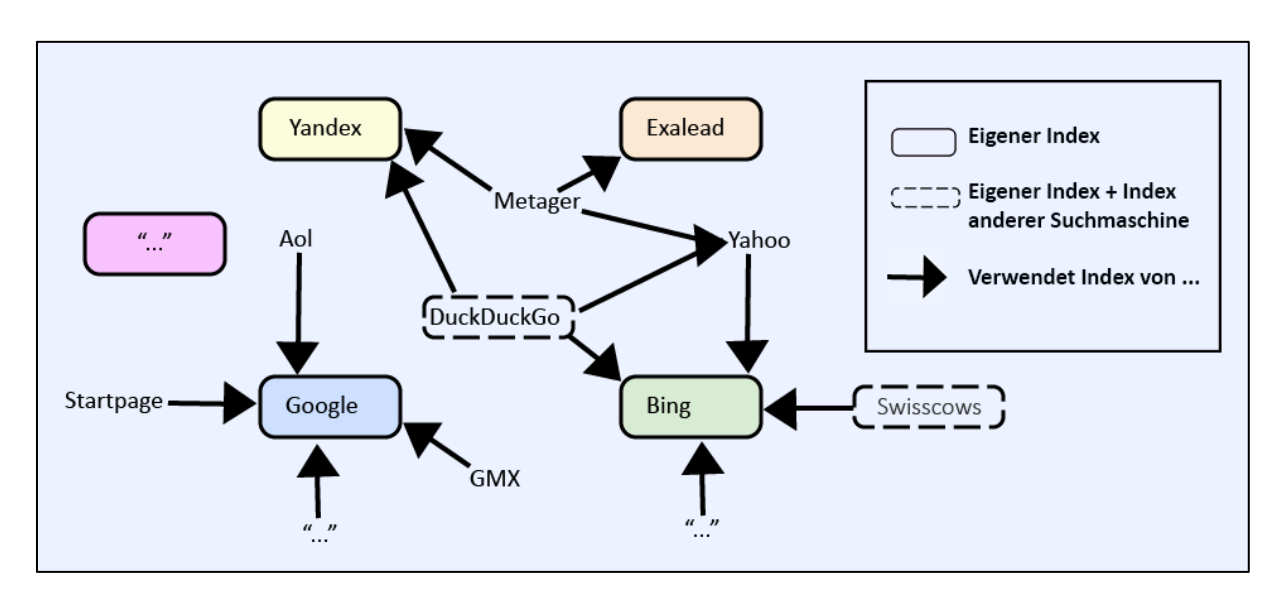

Suchmaschinen mit und ohne eigenen Index

Eine Auflistung von Suchmaschinen mit eigenem Index finden Sie im LOTSE-Artikel "Suchmaschinen - Google & Co": [https://www.ulb.uni-](https://www.ulb.uni-muenster.de/lotse/literatursuche/suchinstrumente/suchmaschinen.html)

[muenster.de/lotse/literatursuche/suchinstrumente/suchmaschinen.html](https://www.ulb.uni-muenster.de/lotse/literatursuche/suchinstrumente/suchmaschinen.html)

# <span id="page-3-0"></span>1.2. Unterschiedliches Ranking

Weitere Unterschiede ergeben sich durch die unterschiedliche Sortierung der Treffer. Schon bei mehreren hundert Suchergebnissen, schaut sich niemand alle Suchergebnisseiten an. **Es ist daher entscheidend, welche Treffer auf den ersten Seiten erscheinen. Google und Bing sortieren die Suchergebnisse nach Relevanz.**

Aber woran erkennt die Suchmaschine, was relevant ist? Hierfür setzen die Suchmaschinenbetreiber eine Vielzahl unterschiedlicher Kriterien an. Rankingkriterien sind zum Beispiel die Häufigkeit der Suchbegriffe auf der Seite, die Beliebtheit oder Aktualität der Internetseite. Objektiv kann diese Sortierung nicht sein. Denn jeder **Ranking-Algorithmus beruht auf Annahmen der Suchmaschinenbetreiber darüber, mit** 

#### **welchen Kriterien sich Relevanz bestimmen lässt und wie diese zu gewichten sind.**

Seiten, die von anderen Personen häufig angeklickt wurden, gelten beispielsweise als beliebt und werden daher weiter vorne angezeigt. In vielen Fällen funktioniert dies gut. Ist Beliebtheit aber ein Qualitätskriterium?

Nicht nur die Klicks anderer Personen, auch Ihre eigenen Suchen beeinflussen die Reihenfolge der Suchergebnisse. Google speichert, was Sie gesucht und welche Seiten Sie aufgerufen haben. Die Suchmaschine zeigt die Seiten weiter vorne, die laut Google-Profil gut zu Ihrer Meinung oder Ihren Interessen passen. Dazu legt Google ein Profil über Sie an. Durch diese Personalisierung sollen Sie schneller an die Ergebnisse gelangen, die für Sie relevant sind. Kritische Stimmen sehen aber die Gefahr, dass wir nur noch unsere Meinung widergespiegelt bekommen und so in unserer eigenen Filterblase festsitzen. Wenn Sie unterschiedliche Suchmaschinen nutzen, entkommen Sie Ihrer eigenen Google-Blase.

Der Ranking-Algorithmus von Google ist ein Betriebsgeheimnis. Dass Google seine eigenen Angebote, wie zum Beispiel Google Maps oder YouTube, in der Trefferanzeige bevorzugt, lässt sich nicht ausschließen.

#### <span id="page-4-0"></span>1.3. Spezialisierte Suchmaschinen

Wenn Sie ausschließlich nach Bildern, Musik oder wissenschaftlichen Aufsätzen suchen möchten, bekommen Sie mit Suchmaschinen, die sich darauf spezialisiert haben, häufig bessere Suchergebnisse als mit einer allgemeinen Suchmaschine wie Google.

LOTSE: Spezialsuchmaschinen [https://www.ulb.uni](https://www.ulb.uni-muenster.de/lotse/literatursuche/suchinstrumente/spezialsuchmaschinen.html)[muenster.de/lotse/literatursuche/suchinstrumente/spezialsuchmaschinen.html](https://www.ulb.uni-muenster.de/lotse/literatursuche/suchinstrumente/spezialsuchmaschinen.html)  UB Bielefeld: Die besten Suchmaschinen [https://www.ub.uni](https://www.ub.uni-bielefeld.de/biblio/search/services/)[bielefeld.de/biblio/search/services/](https://www.ub.uni-bielefeld.de/biblio/search/services/) 

Datenschutz 6

# <span id="page-5-0"></span>2. Datenschutz

Mit jeder Suchanfrage, die Sie bei einer Suchmaschine abschicken, geben Sie Informationen über sich preis, z.B. welche Themen Sie gerade beschäftigen, wo Sie wohnen oder wie Ihr Tagesablauf aussieht (Surfen Sie zum Beispiel bis spät in die Nacht im Internet?). Anders als Posts auf Facebook, die sich explizit an andere Personen richten, sind Suchanfragen keine Informationen, die wir bewusst weitergeben. Diese **Suchanfragen können mitunter sehr private Informationen enthalten. Wir machen uns nicht immer bewusst, dass die Suchmaschine, die wir für diese Anfragen verwenden, diese Suchen kennt.** 

Wieviel Suchanfragen über eine Person verraten, zeigt der zeigt der AOL Data Scandal. 2006 veröffentlichte das Unternehmen Suchanfragen, die über seine Suchmaschine abgegeben wurden. Eine Person suchte zum Beispiel: Taube Finger, alleinstehende Männer über 60 und Hund uriniert auf alles. Drei Suchbegriffe genügen, und schon haben wir eine erste Vorstellung von dieser Person. Der New York Times gelang es – allein über ihre getätigten Suchanfragen – die Person als Thelma Arnold aus Georgia zu identifizieren. Die entscheidenden Hinweise gaben ihre Suchen nach Landschaftsgärtnern in ihrem Wohnort und Personen mit dem Nachnamen Arnold. Den Artikel der New York Times zu diesem Fall können Sie hier nachlesen: <https://www.nytimes.com/2006/08/09/technology/09aol.html>

# <span id="page-5-1"></span>2.1. Google und Datenschutz

**Sobald Sie Googles Suchmaschine aufrufen, legt Google ein Serverprotokoll über Sie an.** Der Suchmaschinenbetreiber hält

- Ihre Suchanfrage
- Datum und Uhrzeit Ihres Zugriffs
- Ihren Browser, Ihr Betriebssystem und Ihre IP-Adresse (siehe Exkurs: Was ist [eigentlich eine IP-Adresse?\)](#page-10-1)

fest.

Um Sie beim nächsten Besuch wiedererkennen zu können, setzt Google einen oder mehrere Cookies.

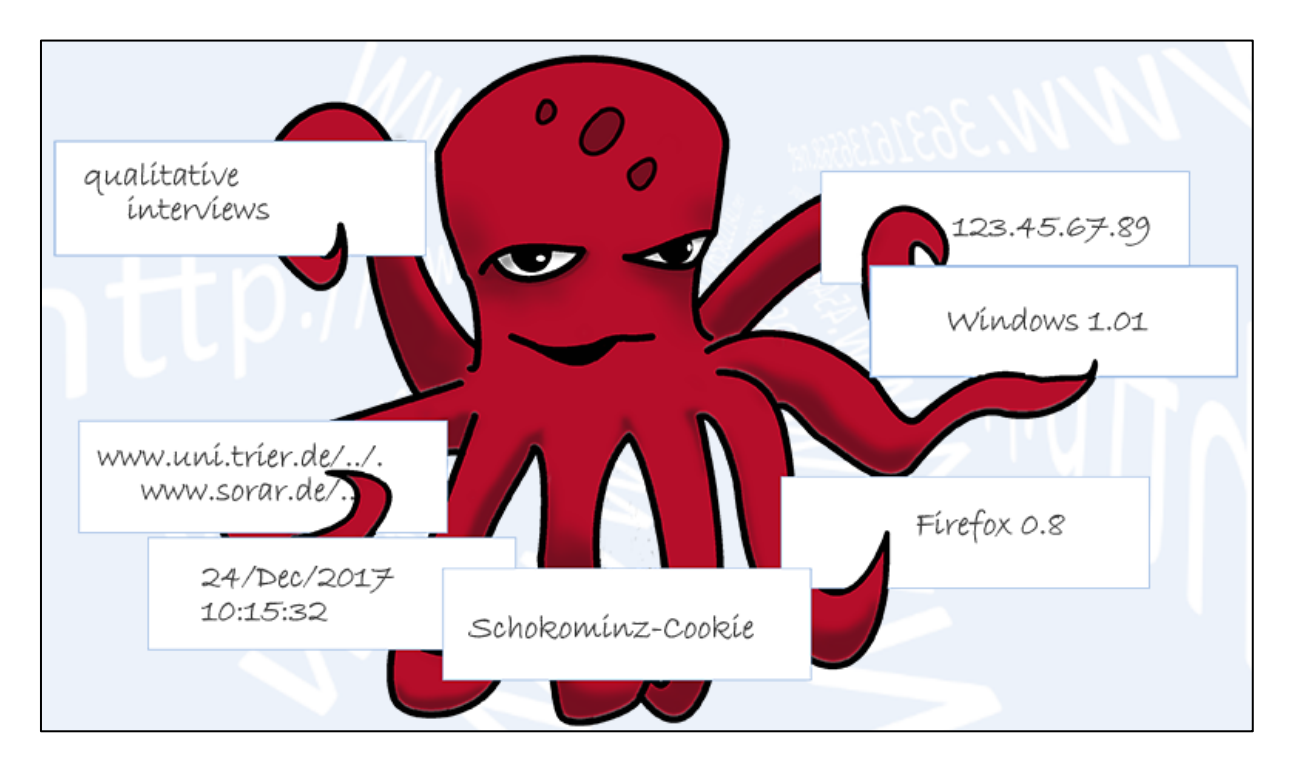

Beispiel für Daten, die Google speichert

Google erfasst auch, welche Inhalte und Werbeanzeigen Sie sich ansehen. Auch Ihren Standort kann Google, z.B. über Ihre IP-Adresse erfassen. Wenn man alle Ihre Suchanfragen zusammennimmt, ergibt sich mit diesen Informationen schon ein recht deutliches Bild Ihrer Online-Aktivitäten.

Mittlerweile bietet Google eine Vielzahl weiterer Dienste, wie Google Maps oder YouTube an. Wenn Sie ein Google-Konto besitzen, über Google Mail E-Mails verschicken, mit Googles Browser Chrome im Internet surfen und auf Ihrem Smartphone mit Android arbeiten, liefern Sie eine Vielzahl weiterer Informationen an Google.

<span id="page-6-0"></span>2.2. Worauf achten? Was bieten andere Suchmaschinen? **Einige Suchmaschinenanbieter versprechen, keine Daten oder nur sehr wenige Daten zu speichern.** Eine Liste solcher Suchmaschinen finden Sie auf der LOTSE-Seite

 $\checkmark$ 

"Suchmaschinen - Google und Co": [https://www.ulb.uni-](https://www.ulb.uni-muenster.de/lotse/literatursuche/suchinstrumente/suchmaschinen.html)

[muenster.de/lotse/literatursuche/suchinstrumente/suchmaschinen.html](https://www.ulb.uni-muenster.de/lotse/literatursuche/suchinstrumente/suchmaschinen.html) 

#### <span id="page-7-0"></span>2.2.1. Datenschutzerklärung: Was versprechen die Anbieter?

**Schauen Sie sich die Datenschutzerklärungen der Suchmaschinen an, um zu erfahren ob und welche Daten diese sammeln.** 

#### **Checkliste: Worauf können Sie in der Datenschutzerklärung achten?**

- Welche Daten speichert die Suchmaschine? (z.B. IP-Adresse, Suchanfrage, Technische Informationen zu Betriebssystem und Browser)
- Setzt die Suchmaschine Cookies? Wenn ja, zu welchem Zweck? (z.B. um Sie wiederzuerkennen, um Einstellungen zu speichern) (siehe Exkurs: Was ist [eigentlich ein Cookie?\)](#page-10-1)
- Werden Daten weitergegeben? Zu welchem Zweck? (z.B. Anfragen von Regierungen)
- Wo stehen die Server? (Dies ist relevant, weil in verschiedenen Ländern unterschiedliche Datenschutzbestimmungen gelten. Regierungsbehörden in den USA haben beispielsweise mehr Rechte auf Daten zuzugreifen als in vielen europäischen Staaten.)

#### **Wichtig ist auch, dass Sie den Anbieter der Suchmaschine für vertrauenswürdig**

**halten.** Informieren Sie sich daher über den Anbieter. Finden Sie Informationen darüber, wer die Suchmaschine betreibt? Mit welchem Geschäftsmodell arbeitet die Suchmaschine? Die meisten Suchmaschinen sind Privatunternehmen, die sich über Werbeeinahmen finanzieren. Beispiele für andere Geschäftsmodelle finden Sie im Kapitel [Andere Konzepte.](#page-10-2)

Eine Webrecherche endet nicht bei der Suchmaschine: Sie sehen sich die Suchergebnisse an und rufen Internetseiten auf, die Ihnen interessant erscheinen. Die Betreiber von diesen Internetseiten können zum Beispiel nachvollziehen, mit welcher Suchmaschine und welchen Suchbegriffen Sie zu ihrer Seite gelangt sind. Keine Spuren im Netz zu hinterlassen, ist praktisch unmöglich**. Einige Suchmaschinen bieten aber weitere Funktionen, die helfen Suchbegriffe oder IP-Adresse zu schützen.** 

## <span id="page-8-0"></span>2.2.2. Suchbegriffe schützen: Post-Request

**Die meisten Suchmaschinen senden Anfragen über eine sogenannte GET-Anfrage. Die Suchbegriffe tauchen dann in der URL auf.** So können Internetseiten, die Sie über die Ergebnisseite der Suchmaschine aufrufen, nachvollziehen mit welchen Begriffen Sie gesucht haben.

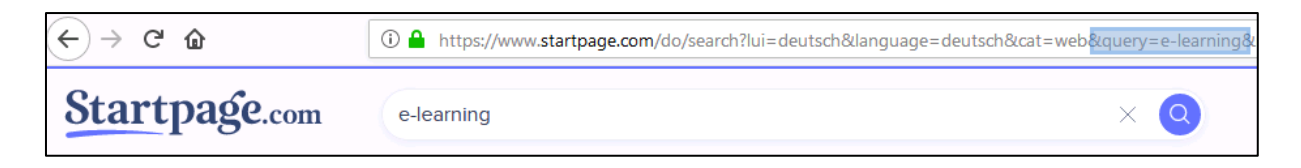

*GET-Anfrage bei der Suchmaschine Startpage*

**Bei manchen Suchmaschinen können Sie mit POST-Anfragen arbeiten. Bei einer POST-Anfrage enthält die URL keine Suchbegriffe.** Bei Startpage, DuckDuckGo und eTools.ch können Sie über die Einstellungen "POST" einschalten bzw. "GET" ausschalten.

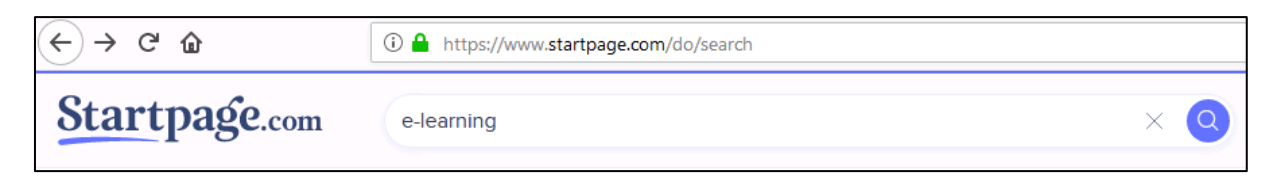

*POST-Anfrage bei der Suchmaschine Startpage*

Einstellungen bei Startpage:<https://www.startpage.com/search/settings?lang=de> Einstellungen bei DuckDuckGo:<https://duckduckgo.com/settings#privacy> Einstellungen bei eTools.ch:<https://www.etools.ch/searchSettings.do>

#### <span id="page-8-1"></span>2.2.3. IP-Adresse schützen: Proxy-Server

Manche Suchmaschinen bieten einen Proxy-Server an, über den Sie die gefundenen Internetseiten aufrufen können. Der Proxy-Server funktioniert als Stellvertreter, der die Seite anstatt des Nutzers aufruft. **Der Betreiber der Website sieht nur, dass der Zugriff** **über den Proxy-Server der Suchmaschine erfolgt ist. Ihre IP-Adresse bleibt für ihn unsichtbar.**

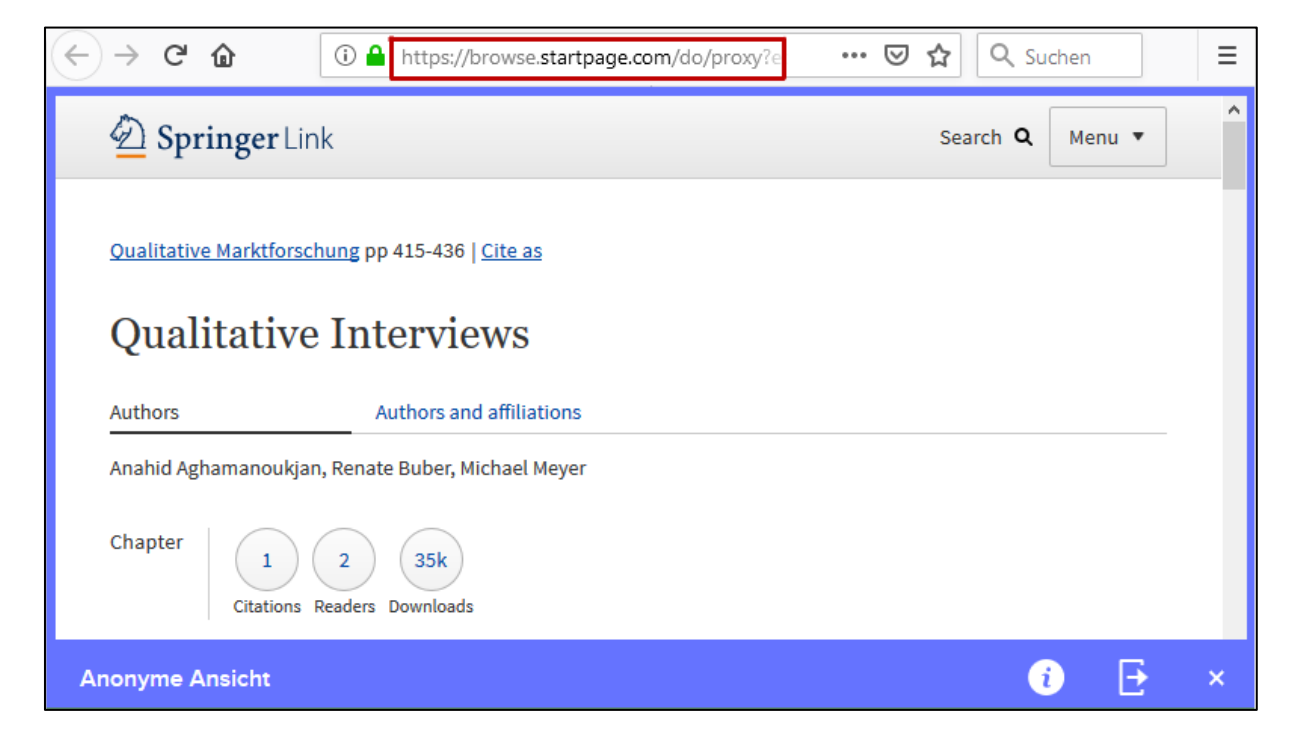

Proxy-Server bei Startpage: In der Adresszeile oben können Sie sehen, dass der Zugriff über Startpages Proxy-Server erfolgt

Die Nutzung eines Proxy-Servers hat aber auch Nachteile: Der Zugriff über einen Proxy ist langsamer. Manche Seiten können Sie gar nicht aufrufen. Und: Der Anbieter des Proxy-Servers kann theoretisch alle Ihre Schritte nachvollziehen.

Startpage und Metager stellen Proxy-Server zur Verfügung. Wählen Sie hierzu die entsprechenden Links neben den Suchergebnissen aus. Bei Startpage heißen sie "Anonyme Ansicht" und bei Metager "Anonym öffnen".

Proxy-Server von Startpage: https://www.startpage.com/de/anonymous-view/

Metager:<https://metager.de/hilfe>(unter: Anonymisierender MetaGer-Proxyserver)

#### <span id="page-9-0"></span>2.2.4. Das Tor-Netzwerk

**Das Tor-Netzwerk leitet Anfragen über mehrere verschlüsselte Proxy-Server.** Dies hat den Vorteil, dass jeder Server nur wenige Informationen über Sie bekommt. Er kennt

nur den Server über den die Anfrage ankommt und den Server, an den er die Anfrage weiterleitet.

Allerdings ist auch Tor angreifbar und bietet daher keinen hundertprozentigen Schutz vor Überwachung. Die Verwendung von Tor ist zudem etwas umständlich und führt teilweise dazu, dass Seiten langsamer aufgerufen werden.

Die Suchmaschinen Metager und DuckDuckGo können über das Tor-Netzwerk genutzt werden.

Torproject: <https://www.torproject.org/>

Metager: <https://metager.de/hilfe> (unter: Tor-Hidden-Service)

Exkurs: Was ist eigentlich …

#### <span id="page-10-2"></span>**eine IP-Adresse?**

<span id="page-10-1"></span>i

Ähnlich wie bei einer analogen Adresse, ermöglicht die IP-Adresse, einen Computer zu kontaktieren. In einem Netzwerk erhält jeder Rechner eine eindeutige Nummer mit der ein Rechner adressiert werden kann. Die IP-Adresse ermöglicht also die Kommunikation von mehreren Rechnern im Internet.

Über die IP-Adresse ist es möglich nachzuverfolgen, von welchem Rechner eine bestimmte Anfrage kommt, sowie den Standort des Zugriffs zu bestimmen.

IP-Adresse (Brockhaus):<https://brockhaus.de/ecs/enzy/article/ip-adresse> (Zugriff im Uninetz)

#### **ein Cookie?**

Cookies sind kleine Dateien, die beim Besuch einer Internetseite, lokal auf Ihrem Rechner abgespeichert werden. Die Internetseite erkennt Sie so beim nächsten Besuch wieder. Cookies werden zum Beispiel verwendet, um Einstellungen für den nächsten Besuch zu speichern oder Ihre Internetaktivitäten nachzuverfolgen.

<span id="page-10-0"></span>Cookie (Brockhaus):<https://brockhaus.de/ecs/enzy/article/cookie-informatik> (Zugriff im Uninetz)

# <span id="page-11-0"></span>3. Andere Konzepte

#### **Spendenfinanziert: Metager**

Die Metasuchmaschine Metager wird von dem gemeinnützigen Verein SUMA-EV mit Sitz in Hannover betrieben und über Mitgliedsbeiträge oder Spenden finanziert.

Metager: [https://metager.de](https://metager.de/) 

#### **Bäume pflanzen mit Ecosia**

Ecosia verwendet einen großen Anteil ihrer Gewinne darauf, Bäume zu pflanzen. Die Gewinne werden durch das Anklicken von Werbeanzeigen generiert. Wer Ecosia nutzt, ohne auf Werbeanzeigen zu klicken, trägt dazu bei, dass die Suchmaschine für Werbetreibende attraktiver wird.

Ecosia:<https://www.ecosia.org/>

#### **Offener Quellcode: Searx**

Die Metasuchmaschine Searx stellt ihren Quellcode frei ins Netz. Daher können Sie Searx auf einem eigenen Server betreiben. Oder Sie nutzen eine der öffentlichen Suchoberflächen, die auf Searx basieren (Public Instances).

Searx:<https://searx.space/>

#### **Gemeinsam einen Index aufbauen: Yacy**

Die Suchanfragen werden über Ihren eigenen Computer, anstatt über fremde Server, bearbeitet. Außerdem kann jeder an dem Index von Yacy mitarbeiten, indem er den Crawler auf den Weg schickt. Allerdings erhalten Sie auch deutlich weniger Suchergebnisse als bei einer vergleichbaren Google-Suche.

Yacy:<https://yacy.net/de/>

Diese Beispiele zeigen, dass unterschiedliche Modelle für die Gestaltung und den Betrieb von Suchmaschinen möglich sind. Was denken Sie? Wie stellen Sie sich die ideale Suchmaschine, das ideale Geschäftsmodell für eine Suchmaschine vor?

Ein paar Ideen:

- freier Index?
- spendenfinanziert?
- Rankingfaktoren bekannt?
- datenschutz-orientiert?
- ökologisch?
- rosa Suchschlitz?

# <span id="page-13-0"></span>4. Links und Literatur

# [Exkurs: Funktionsweise einer Suchmaschine](https://www.ulb.uni-muenster.de/trackback/94) (PDF)

Bager, Jo: Universalfahnder. Sechs Allzwecksuchmaschinen im Vergleich mit Google. IN: c't 2019, Heft 6, S. 60-65

Lewandowski, Dirk: Suchmaschinen verstehen. 2. Aufl., Berlin, Springer Vieweg 2018 ISBN 978-3-662-56410-3

StatCounter: Marktanteile der meistgenutzten Suchmaschinen auf dem Desktop nach Page Views weltweit in ausgewählten Monaten von August 2015 bis Mai 2019. Statista o.D. Verfügbar unter [https://de.statista.com/statistik/daten/studie/225953/umfrage/die-weltweit](https://de.statista.com/statistik/daten/studie/225953/umfrage/die-weltweit-meistgenutzten-suchmaschinen/)[meistgenutzten-suchmaschinen/,](https://de.statista.com/statistik/daten/studie/225953/umfrage/die-weltweit-meistgenutzten-suchmaschinen/) zuletzt geprüft am 4.06.2019

# **Datenschutz:**

Barbaro, Michael / Zeller, Tom: A Face Is Exposed for AOL Searcher No. 4417749. IN.: The New York Times, 9.08.2006. Online verfügbar:

[https://www.nytimes.com/2006/08/09/technology/09aol.html,](https://www.nytimes.com/2006/08/09/technology/09aol.html) zuletzt geprüft am 28.05.2019

Brockhaus Enzyklopädie: Cookie:

[https://brockhaus.de/ecs/permalink/378C7C9CC9574F10B9B0776D7A57B663.pdf,](https://brockhaus.de/ecs/permalink/378C7C9CC9574F10B9B0776D7A57B663.pdf) zuletzt geprüft am 11.06.2019 (Zugriff im Uninetz)

Brockhaus Enzyklopädie Online: IP-Adresse. Verfügbar unter: [https://brockhaus.de/ecs/permalink/6514B814FD1610443AB6DCF9E54C3082.pdf,](https://brockhaus.de/ecs/permalink/6514B814FD1610443AB6DCF9E54C3082.pdf) zuletzt geprüft am 11.06.2019 /Zugriff im Uninetz)

Torproject: <https://www.torproject.org/>

## **Suchmaschinen:**

# **Auflistungen:**

LOTSE-Artikel: Suchmaschinen - Google & Co:

[https://www.ulb.uni-](https://www.ulb.uni-muenster.de/lotse/literatursuche/suchinstrumente/suchmaschinen.html)

[muenster.de/lotse/literatursuche/suchinstrumente/suchmaschinen.html](https://www.ulb.uni-muenster.de/lotse/literatursuche/suchinstrumente/suchmaschinen.html) 

LOTSE-Artikel: Spezialsuchmaschinen:

[https://www.ulb.uni](https://www.ulb.uni-muenster.de/lotse/literatursuche/suchinstrumente/spezialsuchmaschinen.html)[muenster.de/lotse/literatursuche/suchinstrumente/spezialsuchmaschinen.html](https://www.ulb.uni-muenster.de/lotse/literatursuche/suchinstrumente/spezialsuchmaschinen.html) UB Bielefeld: Die besten Suchmaschinen:

<https://www.ub.uni-bielefeld.de/biblio/search/services/>

## **Einzelne Suchmaschinen:**

DuckDuckGo:<https://duckduckgo.com/>

Datenschutzerklärung:<https://duckduckgo.com/privacy>

Einstellungen:<https://duckduckgo.com/settings#privacy>

Ecosia:<https://www.ecosia.org/>

eTools.ch:<https://www.etools.ch/>

Datenschutzerklärung:<https://www.etools.ch/privacy.do>

Einstellungen:<https://www.etools.ch/searchSettings.do>

Google: [www.google.de](http://www.google.de/) 

Datenschutzerklärung:<https://policies.google.com/privacy>

Metager: https://metager.de/

Datenschutzerklärung:<https://metager.de/datenschutz>

Hilfe (Informationen zu Proxy-Server und Tor):<https://metager.de/hilfe>

Searx:<https://searx.space/>

Startpage: [https://www.startpage.com](https://www.startpage.com/) 

Datenschutzerklärung:<https://www.startpage.com/de/search/privacy-policy.html>

Einstellungen:<https://www.startpage.com/search/settings?lang=de>

Proxyserver von Startpage: https://www.startpage.com/de/anonymous-view/

Yacy: <https://yacy.net/de/>

Alle Links wurden zuletzt am 10.01.2023 geprüft.